## **Other**

- [How to connect NPN Sensor to TTL input of control board with optocouple](http://cnc42.com/other/npn-sensor-to-ttl-input)
- [SMD Resistor codes](http://cnc42.com/other/smd_resistor_codes)
- [Working with AJAN CAM software](http://cnc42.com/other/importing-essi-files)
- [Connection between Windows and Linux machines through a Samba server](http://cnc42.com/other/samba-connection)

## [TR-SUPPORT](http://cnc42.com/tr-support)

From: <http://cnc42.com/>- **myCNC Online Documentation**

Permanent link: **<http://cnc42.com/other?rev=1569597562>**

Last update: **2019/09/27 11:19**

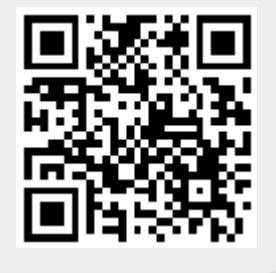